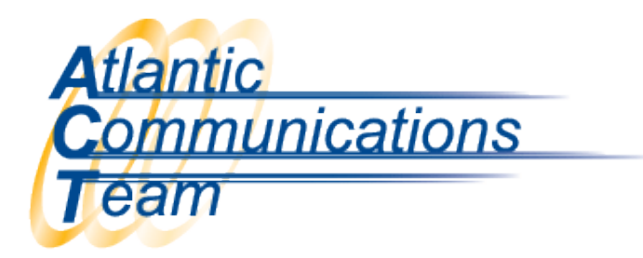

## How Do I Set Do Not Disturb (DND)?

To Set DND:

- ➢ Press Speaker
- ➢ Dial 747 (press)
	- o 1 for External Calls
	- o 2 for Intercom Calls
	- o 3 for All calls
	- o 4 for Transferred Calls
- ➢ Press Speaker

To Cancel DND:

- ➢ Press Speaker
- $\triangleright$  Dial 0
- ➢ Press Speaker

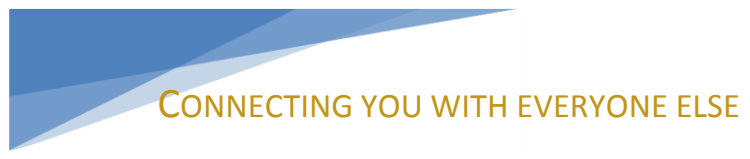

386-677-4040

407-830-5993

www.aboutact.com